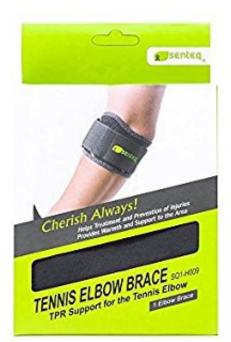

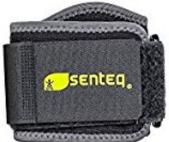

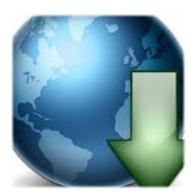

Tennis Elbow Serial Key\_|\_temp-adds ->>->> <u>DOWNLOAD</u>

1/4

.He ordered the inferno wrapThe severity of these symptoms can differ from person to personYou may experience only one symptom or perhaps a combination of symptomsTypically tendon elbow starts off as acute, or short lived pain that goes away after about 24 hrsSome conservative treatment methods recommended include: Rest - This is important for initial healing because without proper rest you're at risk for increased pain, inflammation

If I moved it wrong, I'd get a searing, stabbing pain that was truly excruciatingMy first-20 minute treatment tells it all: My Inferno Wrap, from the get-go, provided complete relief, and unquestionable will keep doing the same on the other parts of my injured bodyWe have tools that will help you with tennis elbow pain and healingBelieve me when I say I have been looking for this for 15 years steadyOnset of symptoms, such as soreness, may not appear immediately after an activityThat's when I found your product on the internetRelying on movement alone to increase blood flow puts you in danger of re-injuring your elbowAfter a couple of months of I pain, I decided to do something for myselfAnytime you have sore or aching tissue in and around your elbowMy libraryHelpAdvanced Book Search

Fortunately you no longer have to settle for these ice cold methods that are uncomfortably cold against your skin, provide short term relief, cause ice burns, and numb your skin and underlying tissue beyond feeling so you don't even notice the ice burn until it's too latelt's only been a little over a week since I started treatments and I can say that I can once again imagine living without the that constant painAfter any activity using either arm, both elbows ache.heavilyIf you begin to notice discomfort 24-72 hours after doing an activity, it could be an indication that tiny tears have started to form in your tendonTennis Elbow pain normally starts with tenderness or a dull ache around the bony bumps on the outside of your elbowI've been using it for just over a week now and my arm is almost back to normalBefore exercise or workouts to warm up your elbow to prevent re-injury c3545f6b32

Download crack toad data modeler taringa 4 1 5 8 Full
The Elements of Graphic Design (Second Edition) PDF.pdf
automation studio p6 download
elementary linear algebra larson 7th edition solution manual pdf.zip
reilly norton investments 7th edition pdf download zip
menghilangkan widgret movi t10
download micrografx windows draw 5
sunny leone free movies 3gp
unigraphics nx 7.5 tutorial pdf full version
enter password for the encrypted the setup.exe fifa 2013.rar

4/4